**Gimp Simulate HDR Crack [Updated] 2022**

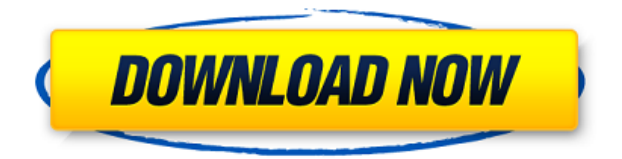

**Gimp Simulate HDR Crack + Free Registration Code Free [Win/Mac] (Final 2022)**

Gimp Simulate HDR Free Download is a useful and easyto-use GIMP plugin designed to help you generate two different layers from a single photo and create a High Dynamic Range (HDR) image. Gimp Simulate HDR 2022 Crack helps you create a tone mapping layer in order to easily compress the color range for the selected images. You don't need to have any experience to learn and use Gimp Simulate HDR. No other plugins are required and no configuration is needed. What is HDR? HDR is a photographic technique which allows images with high dynamic range to be created from a single source. Such high dynamic range images are referred to as 'High Dynamic Range' or HDR images. HDR is a mathematical model for capturing, processing and displaying images that are more vivid, bright and colorful. When done correctly, HDR images contain a much greater color

range than can be seen with the naked eye. HDR images can be easily produced using a set of bracketed images that show the range of tones in an image in the space between its darkest and lightest tones. When viewed in a proper HDR image viewer, these bracketed images show a much wider color range than each of the individual images in the bracket. Bracketing images with different exposure settings is the most common way of creating an HDR image, however other methods of creating HDR images are also available. Gimp Simulate HDR Allows You To: 2. Apply Filter Combos to an image 3. Select Bracketed or Multiple Images 4. Set the Bracket Width 5. Process the Images 6. Split the Output Files 7. Improve the quality of the HDR image 8. View the HDR image 9. Save the HDR Image 10. Export the HDR image to a PNG Image 11. Preview the HDR image License Free for non commercial use Programming languages C#, VB.net, C, C++, Python Gimp Simulate HDR is made by ImageGimpSimulateHDR Gimp Simulate HDR Uses You can use Gimp Simulate HDR to create HDR images from a series of bracketed or multiple images. You can then use it to compress the image by cropping the color range and by applying different levels of exposure. Gimp Simulate HDR Settings Gimp Sim

1. Adjust Saturation and Vibrance 2. Adjust Exposure 3. Adjust Sharpness 4. Adjust B&W effect 5. Adjust toning effect 6. Adjust Color Balance 7. Adjust Contrast 8. Adjust Gamma 9. Apply Highlights and Shadows 10. Revert to unmodified 11. Save and share the generated layers

```
==================================
```

```
===== HOW TO USE
```

```
============================== - Run
```
the GIMP plugin. - Click "Apply" to preview your current settings. - Set the "to" "layer" and "to" "raster layer" to the one that you want to render. - In the upper panel of the GIMP window, click "Close" to exit preview mode. - The default settings of the "to" "raster layer" are applied. - If necessary, adjust the values. - Click "Apply" and "Close" to exit the process.

```
==================================
=-=-=- NOTES
```

```
============================== 1. The
Gimp plugin Simulate HDR is compatible with Mac OS X
10.6.8 through 10.6.12 2. The Gimp plugin Simulate
HDR is compatible with Ubuntu, Debian and other Linux
distributions 3. The Gimp plugin Simulate HDR is not
compatible with Windows 4. The Gimp plugin Simulate
HDR is not compatible with OS X 10.7 and above 5. The
Gimp plugin Simulate HDR is not compatible with
```
Windows 8 6. The Gimp plugin Simulate HDR is not compatible with iPad 7. The Gimp plugin Simulate HDR is not compatible with iPhone

==================================

====== If you have any questions or queries, please contact me at: tudorandereanu@outlook.com EMAIL:tudorandereanu@outlook.com

================================

DONATIONS

=================================== If you

liked my work, please consider to donate

==================================

 $=====CHANGELOG$ 

============================== -

v2.0.1 (29.09.2018): - Updated for Windows and OS X - Corrected the problem with the unread key on the upper panel. - Fixed some errors - The new settings from the upper panel have been applied. - In the upper panel there is now a slider to adjust the exposure/brightness/ 2edc1e01e8

## **Gimp Simulate HDR Patch With Serial Key Download (2022)**

<https://reallygoodemails.com/puncdioephe> <https://techplanet.today/post/toshiba-challenge-response-code-generator-epub-zip-new> <https://techplanet.today/post/vector-nti-advance-115-keygen-free-full> <https://techplanet.today/post/madrix-3-3a-crack-fixeded-rar-78> <https://techplanet.today/post/aaf-recovery-tool-46-20-link> <https://reallygoodemails.com/galaspostre> <https://reallygoodemails.com/ababqconfka> <https://techplanet.today/post/microsoft-toolkit-252-final-activar-windows-81-y-office-2013> <https://techplanet.today/post/lui-magazine-pdf-free-107-top> <https://joyme.io/quisamlincze> <https://reallygoodemails.com/immaerri> <https://magic.ly/moctiQfragni> <https://joyme.io/sumprayacka> <https://techplanet.today/post/philips-channel-editor-2059125-extra-quality>

**What's New In?**

Minimum: OS: Windows 7 Processor: i5 4590 or better Memory: 8 GB RAM Graphics: GeForce GTS 450 or better DirectX: Version 11 Storage: 25 GB available space Additional Notes: All screenshots, videos, and music are in this download are intended for evaluation purposes only. Recommended: Processor: i7 4770 or better Memory: 12 GB RAM Graphics: GeForce GTX 970 or better DirectX: Version

## Related links:

[https://asaltlamp.com/wp-content/uploads/2022/12/Editor\\_Teksta\\_\\_Crack\\_\\_Keygen\\_Latest\\_2022.pdf](https://asaltlamp.com/wp-content/uploads/2022/12/Editor_Teksta__Crack__Keygen_Latest_2022.pdf) <http://slapenindordrecht.nl/wp-content/uploads/2022/12/MD5-Hasher.pdf> <https://kidzshare.com/wp-content/uploads/2022/12/gearwenl.pdf> <https://rerummea.com/wp-content/uploads/2022/12/RIOsitude.pdf> [https://www.desnoesinvestigationsinc.com/music-service-client-crack-with-full-keygen-3264bit-march](https://www.desnoesinvestigationsinc.com/music-service-client-crack-with-full-keygen-3264bit-march-2022/) [-2022/](https://www.desnoesinvestigationsinc.com/music-service-client-crack-with-full-keygen-3264bit-march-2022/) [https://energyconnectt.com/wp-content/uploads/2022/12/Springs\\_039\\_Timer\\_Crack\\_LifeTime\\_Activat](https://energyconnectt.com/wp-content/uploads/2022/12/Springs_039_Timer_Crack_LifeTime_Activation_Code_X64_2022.pdf) [ion\\_Code\\_X64\\_2022.pdf](https://energyconnectt.com/wp-content/uploads/2022/12/Springs_039_Timer_Crack_LifeTime_Activation_Code_X64_2022.pdf) [https://832480.p3cdn1.secureserver.net/wp-content/uploads/2022/12/Tipard-DVD-Ripper-Platinum.p](https://832480.p3cdn1.secureserver.net/wp-content/uploads/2022/12/Tipard-DVD-Ripper-Platinum.pdf?time=1670897954) [df?time=1670897954](https://832480.p3cdn1.secureserver.net/wp-content/uploads/2022/12/Tipard-DVD-Ripper-Platinum.pdf?time=1670897954) <http://cubaricosworld.com/wp-content/uploads/2022/12/Photo-Insight.pdf> <https://www.loopy.news/wp-content/uploads/2022/12/warnpri.pdf> <https://warshah.org/wp-content/uploads/2022/12/malmie.pdf>